## SAP ABAP table CRMC\_IUDSM\_PGOLT {DSM Program Goal Text}

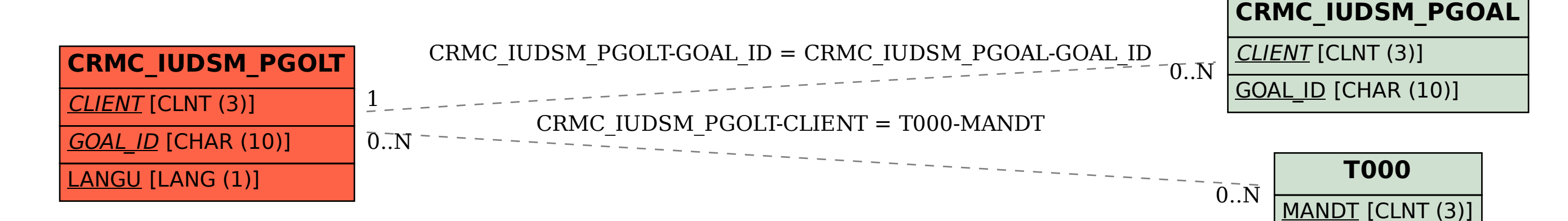